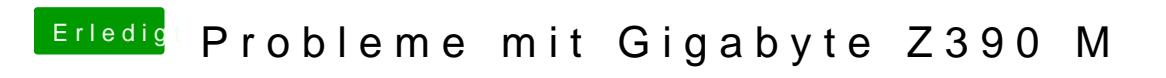

Beitrag von locojens vom 25. Oktober 2018, 19:53

ja damit du dir dein laufendes System nicht zerschießt